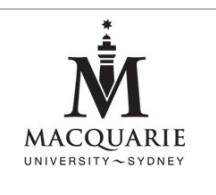

## **Obtaining Cabcharge e-Tickets**

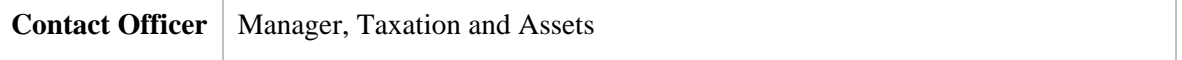

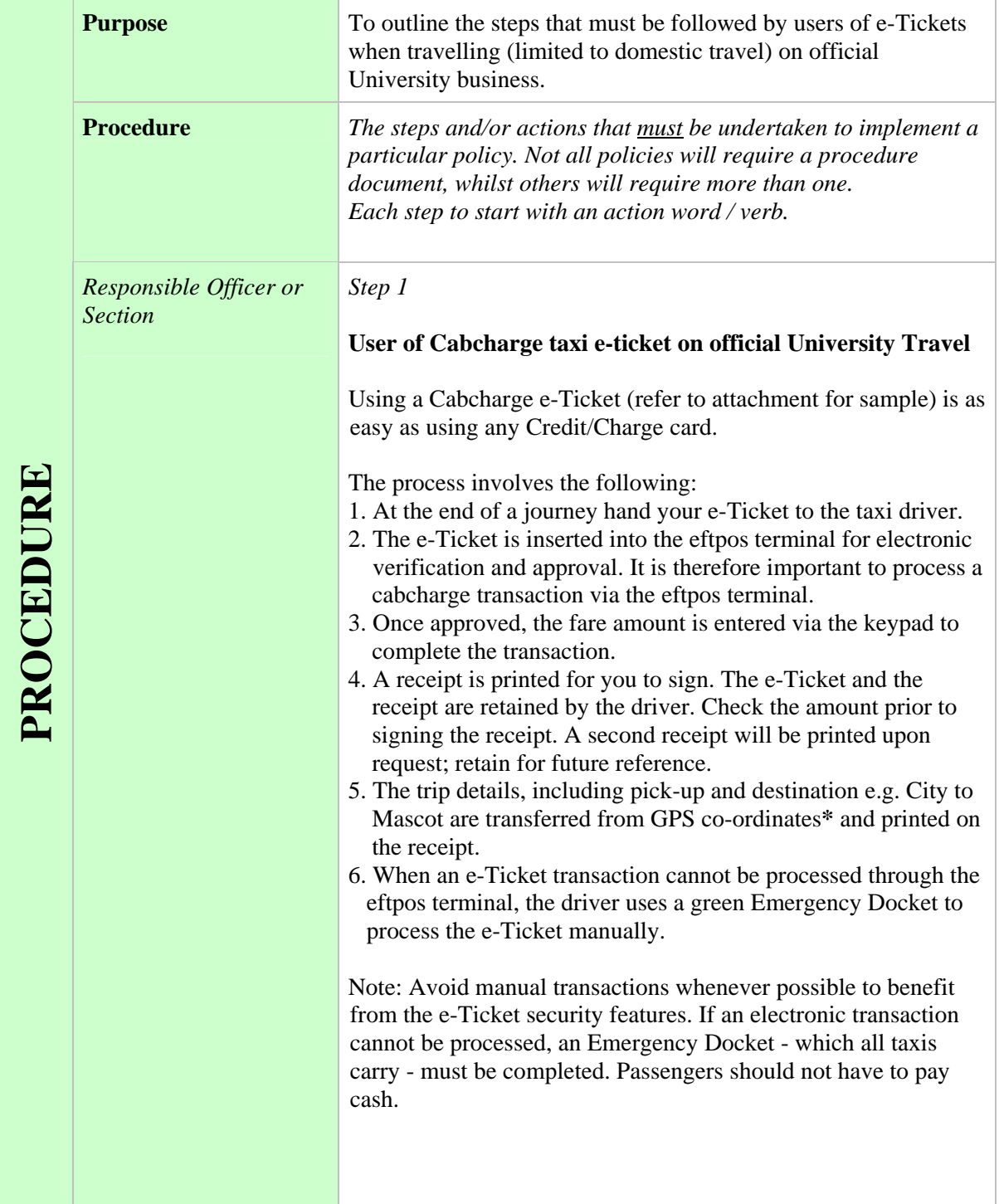

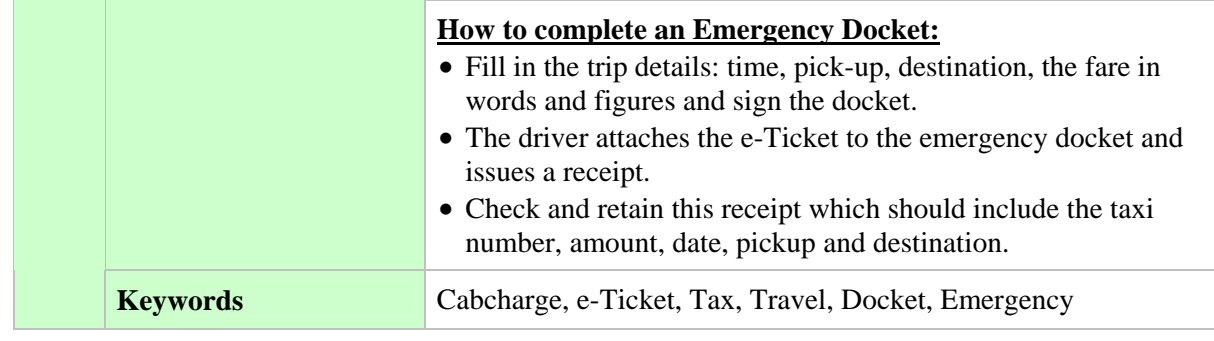

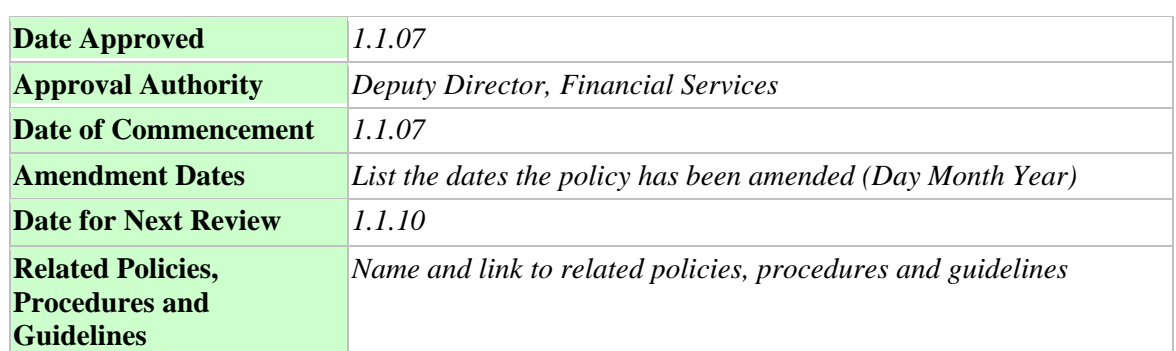